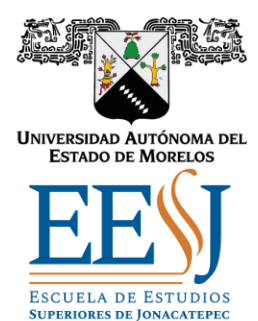

# **NUEVO AVISO**

El motivo del presente y en seguimiento a la información que les fue enviada respecto al **Programa Jóvenes Escribiendo el Futuro 2022,** y que nos fue compartido recientemente por la **Coordinación Nacional de Becas para el Bienestar Benito Juárez.**

Hago de su conocimiento que derivado de las inconsistencias de ingreso en la cédula de incorporación (MODALIDAD A) mediante en link: https://cedula.becasbenitojuarez.gob.mx/, los estudiantes deberán optar por ingresar por medio del buscador https://buscador.becasbenitojuarez.gob.mx/escuelas/ en cual les ha permitido desde ahí realizar el registro.

Ante este aviso, les compartimos la siguiente información para que puedan realizar su registro de solicitud de incorporación al Programa de Becas Jóvenes Escribiendo el Futuro 2022-2 con fecha de vigencia del 15 de septiembre del año en curso.

Los siguientes documentos son:

1.-Ficha técnica donde los estudiantes pueden consultar la información para el registro de solicitud de beca JEF 2022-2 tanto en Modalidad A como B.

2.-Enlace del funcionamiento de la herramienta del buscador: https://www.youtube.com/watch?v=Dbk1UGr9pMQ

3.- Manual de usuario para la cédula de solicitud de incorporación nivel superior: https://cedula.becasbenitojuarez.gob.mx/.../Manual...

De antemano agradezco su apoyo y atención al presente.

**ATENTAMENTE Lic. Sergio Torres Sánchez Responsable de Becas**

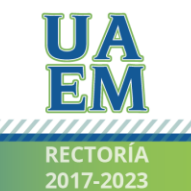

Carretera Jonacatepec - Tepalcingo S/N Jonacatepec, Morelos, México, C.P. 62930, Tel. (735) 35 52110, Ext. 4694 / ees.jonacatepec@uaem.mx ,,,,,,,,,,,,,,,,,,,,,,,,,,,,,,,,,,,,,

# UNIVERSIDAD AUTÓNOMA DEL<br>ESTADO DE MORELOS

## **SECRETARÍA GENERAL**

Secretaría Técnica de la Secretaria General.

Departamento de Becas

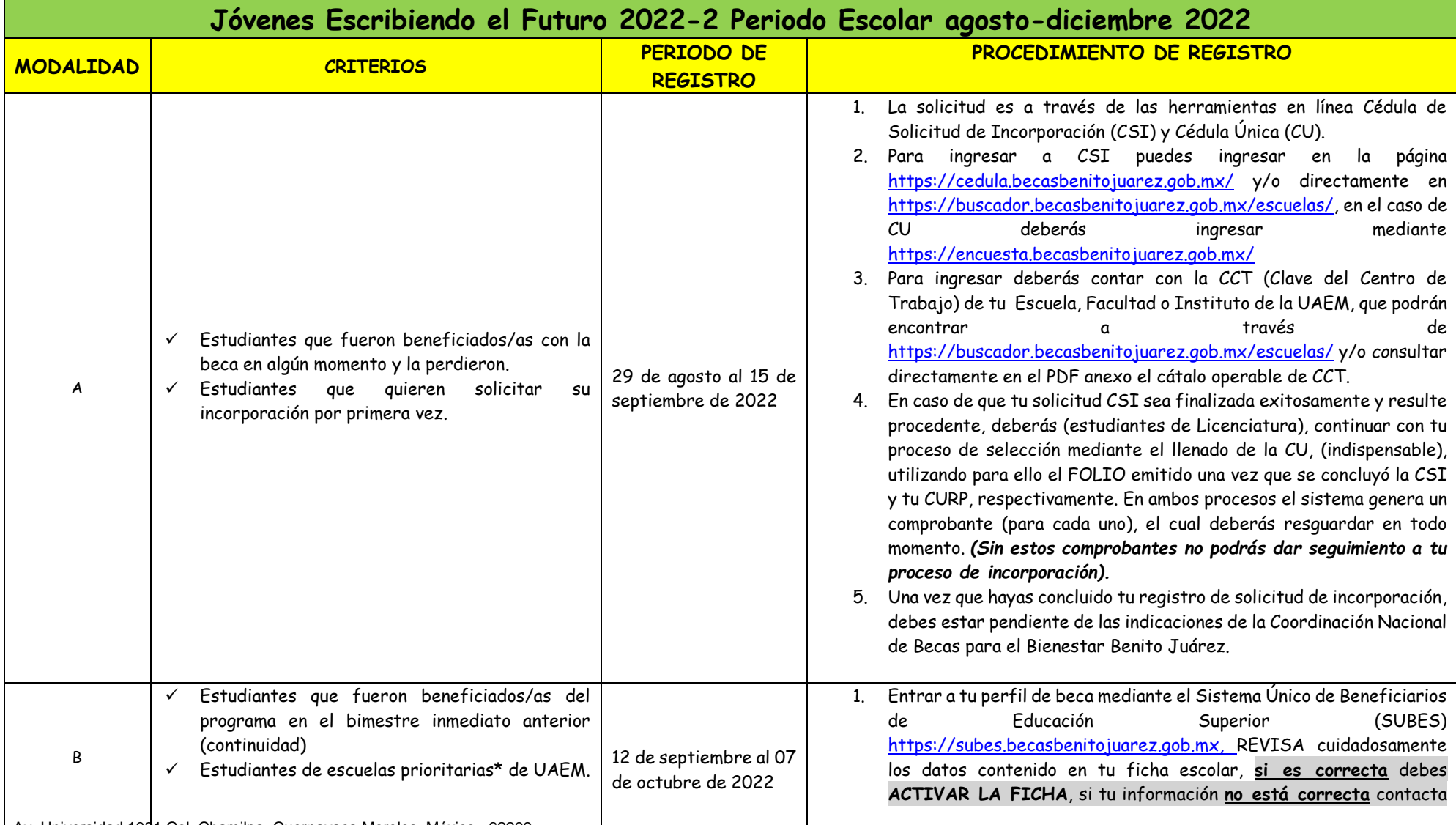

Av. Universidad 1001 Col. Chamilpa, Cuernavaca Morelos, México, 62209

Tel. (777) 329 7000, Ext. 3118/ becas@uaem.mx

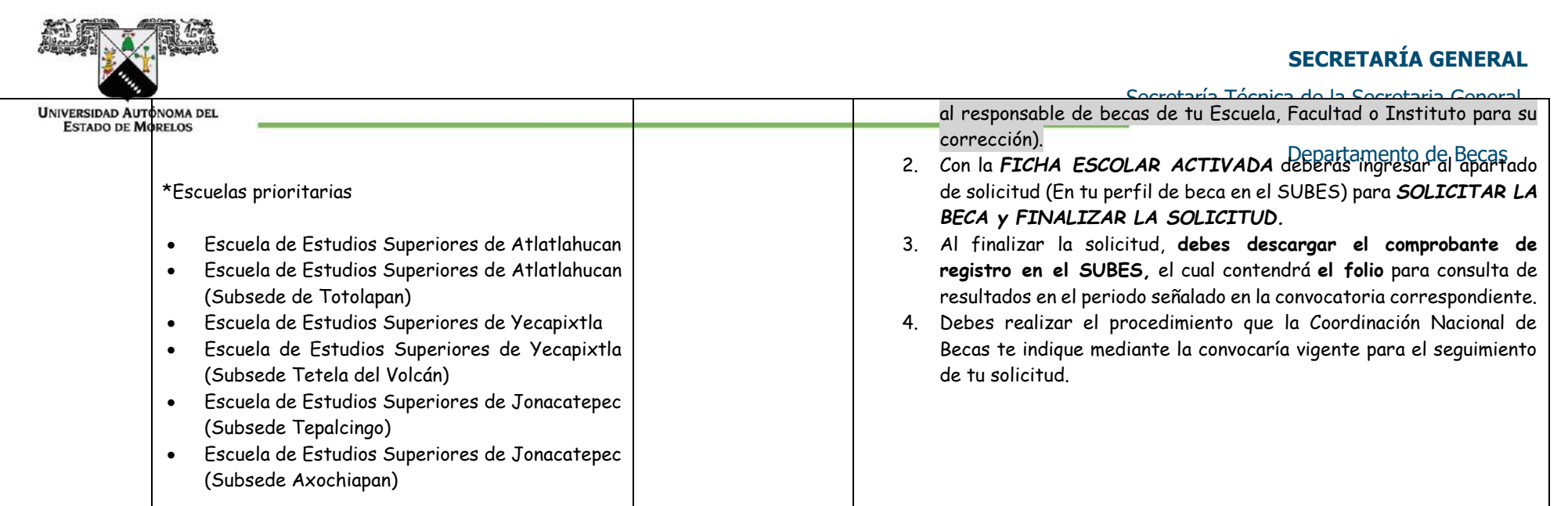

#### Recomendaciones:

- Para consulta de la Circular, Comunicado y Anexo publicado por la Coordinación Nacional de Becas para el Bienestar Benito Juárez respecto del proceso de registro de solicitudes para estudiantes de licenciatura puedes ingresar al siguiente link: <https://www.gob.mx/becasbenitojuarez/documentos/comunicados-a-autoridades-educativas-superior>
- Para conocer el funcionamiento de la herramienta del BUSCADOR DE ESCUELAS, puedes ingresar en el siguiente enlace: **<https://www.youtube.com/watch?v=Dbk1UGr9pMQ>**
- Para ingresar al catálogo de Claves del Centro de Trabajo (CCT) de Licenciatura puedes consultar el PDF anexo.
- Para el llenado de la Cédula es importante que tengas en cuenta lo siguiente:
	- El llenado de la CSI lo deberá realizar el propio estudiante que solicita la beca.
	- El llenado de la CSI Y CU sólo se puede realizar una vez por solicitante durante el periodo establecido para el registro de solicitudes.
	- En caso de que la CSI resulte favorable, el siguiente paso es el llenado de la Cédula Única (CU), en el cual será necesario el folio asignado posterior a concluir el llenado de la CSI.
	- Es indispensable que los datos reportados sean correctos y verídicos, pues una vez registrados, NO podrán realizar cambios.

Av. Universidad 1001 Col. Chamilpa, Cuernavaca Morelos, México, 62209 Tel. (777) 329 7000, Ext. 3118/ becas@uaem.mx

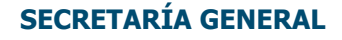

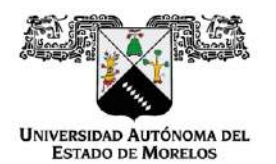

Secretaría Técnica de la Secretaria General.

Departamento de Becas

- El trámite de la Cédula de Incorporación no asegura que el estudiante sea becario, sino que tendrá la oportunidad de participar en el proceso de selección llevado a cabo por la Coordinación Nacional de Becas para el Bienestar Benito Juárez.
- $\checkmark$  Es importante que durante el llenado tanto de la CSI y CU tengas a la mano los siguientes documentos, esto derivado de la información personal solicitada:
	- Acta de nacimiento.
	- CURP.
	- Identificación (personas mayores de 18 años).
	- Documentos escolares como boletas u otro documento donde aparezca el nombre de la escuela y su clave del centro de trabajo, esto porque es probable les sean solicitada la CCT de los niveles educativos previos a la Licenciatura (primaria, secundario o preparatoria).
	- Documentos para consultar su domicilio, por ejemplo, recibos de luz, agua, predial, teléfono entre otros.
	- Una cuenta de correo electrónico personal (vigente y con acceso), ya que sin este dato NO se podrá continuar con el llenado de la CSI.
	- IMPORTANTE, en el caso de los estudiantes que realicen su registro de solicitud mediante la MODALIDAD A, es decir, mediante la Cédula de Incorporación (CSI) y la Cédula Única (CU) NO es necesario que activen su ficha escolar en el SUBES, por el contrario, los estudiantes que les corresponda el registro de solicitud por la MODALIDAD B SI deben ACTIVAR su ficha escolar en el SUBES.
	- Finalmente, para que permanezcas atento a la información oficial puedes consultar los medios oficiales de la Coordinación Nacional de Becas para el Bienestar Benito Juárez:
		- Twitter:<https://twitter.com/BecasBenito>
		- Facebook:<https://www.facebook.com/BecasBenito>
		- Instagram:<https://www.instagram.com/becasbenitojuarezoficial/>
		- YouTube:<https://www.youtube.com/c/BecasBenitoJuárezOficial>
		- Sitio Web:<https://www.gob.mx/becasbenitojuarez>

### **ATENTAMENTE DEPARTAMENTO DE BECAS UAEM**

Av. Universidad 1001 Col. Chamilpa, Cuernavaca Morelos, México, 62209 Tel. (777) 329 7000, Ext. 3118/ becas@uaem.mx